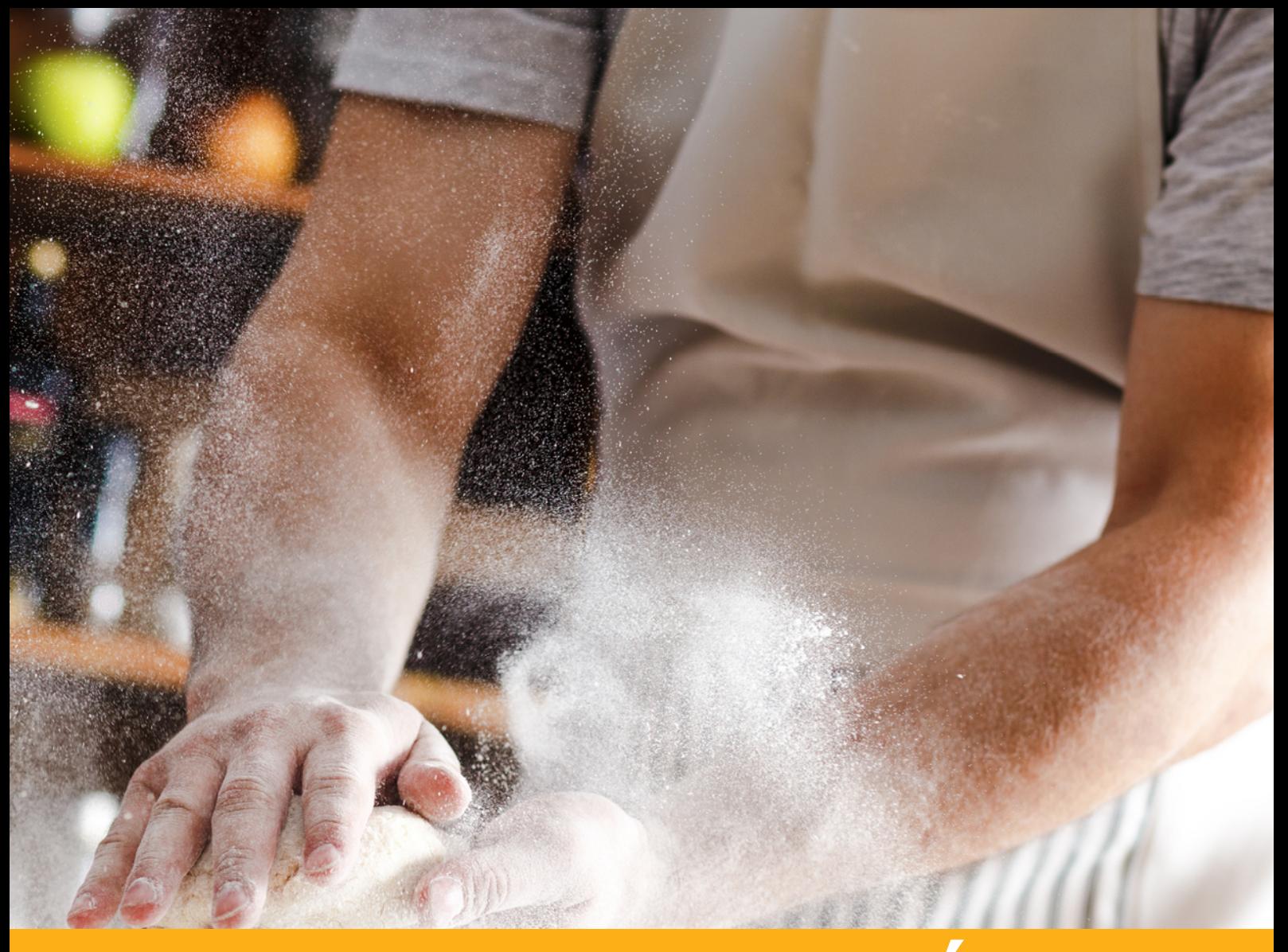

# PLANEJANDO O NEGÓCIO: OBJETIVOS E METAS — PLANEJAMENTO —

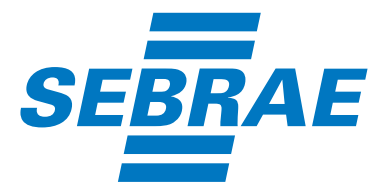

## © 2018, Sebrae RS

Serviço de Apoio às Micro e Pequenas Empresas do Estado do Rio Grande do Sul É proibida a duplicação ou a reprodução deste volume, total ou parcialmente, por quaisquer meios, sem a autorização expressa do Sebrae RS.

## Informações e contato:

Sebrae RS − Serviço de Apoio às Micro e Pequenas Empresas do Rio Grande do Sul Rua Sete de Setembro, 555 − Bairro Centro − CEP 90010-190 − Porto Alegre − RS Telefone: 0800 570 0800 − Site: www.sebrae-rs.com.br − E-mail: info@sebrae-rs.com.br

## Entidades Integrantes do Conselho Deliberativo do Sebrae RS:

Badesul Desenvolvimento S/A – Agência de Fomento/RS Banco do Brasil S/A Banco do Estado do Rio Grande do Sul S/A – BANRISUL Caixa Econômica Federal Centro das Indústrias do Estado do Rio Grande do Sul – CIERGS Federação da Agricultura do Estado do Rio Grande do Sul – FARSUL Federação das Associações Comerciais e de Serviços do Rio Grande do Sul – FEDERASUL Federação das Câmaras de Dirigentes Lojistas do Rio Grande do Sul – FCDL-RS Federação das Indústrias do Estado do Rio Grande do Sul – FIERGS Fundação de Amparo à Pesquisa do Rio Grande do Sul – FAPERGS Federação do Comércio de Bens e de Serviços do Estado do Rio Grande do Sul – FECOMÉRCIO Secretaria de Desenvolvimento Econômico, Ciência e Tecnologia – SDECT Serviço Brasileiro de Apoio às Micro e Pequenas Empresas – Sebrae Serviço Nacional de Aprendizagem Industrial – SENAI-RS Serviço Nacional de Aprendizagem Rural – SENAR-RS

## Presidente do Conselho Deliberativo do Sebrae RS:

Gedeão Silveira Pereira

## Diretoria Executiva:

Diretor-Superintendente – Derly Cunha Fialho Diretor Técnico – Ayrton Pinto Ramos Diretor de Administração e Finanças – Carlos Alberto Schütz

### Equipe Técnica:

Ana Claudia Fagundes Monticelli – Gerência de Soluções Ivandro Rosa de Moraes – Gerência de Soluções Carolina Lopes da Silva – Gerência de Comunicação e Marketing

## Desenvolvimento de Conteúdos:

Equipe Técnica - Grupo de Pesquisa em Modelagem para Aprendizagem - GMAP | UNISINOS Prof. Dr. Daniel Pacheco Lacerda (Geral) Prof. Ms. Aline Dresch (Executivo) Prof. Ms. Douglas Rafael Veit Prof. Ms. Ricardo Brandão Mansilha Prof. Ms. Secundino Luis Henrique Corcini Neto Mateus Girardi Tegner Pedro Nascimento de Lima Planejamento Equipe Técnica

#### Projeto Gráfico e Diagramação: Plural Desenvolvimento Web LTDA.

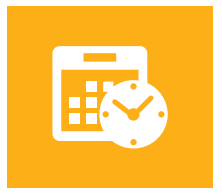

Planejar significa definir um rumo e construir o futuro para a empresa. Algumas ações suas precisam ser realizadas para gerar frutos amanhã e o planejamento ajuda você a identificá-las. O planejamento se faz estabelecendo objetivos e metas, construindo as ações necessárias para seu alcance. Principalmente, o planejamento o auxilia a olhar para trás e aprender que ações foram adequadas ou não e o que a empresa deve fazer para se desenvolver hoje e no futuro. Sem saber para a onde sua empresa está indo, você nunca saberá se estará fazendo bons negócios.

Nesse tema de gestão, você poderá conhecer um pouco da história do Seu Manuel, que é filho e neto de padeiros. Ele possui uma pequena padaria em um bairro muito movimentado da cidade. Seu Manuel, provando que a fruta nunca cai longe do pé, é um padeiro de mão cheia, porém, nos últimos meses vem notando que o desempenho de sua padaria, a Pão Quentinho não é mais omesmo. Veja nas próximas páginas como Seu Manuel resolveu este problema.

#### 2 – PLANEJANDO O NEGÓCIO: OBJETIVOS E METAS NÍVEL INTERMEDIÁRIO

# O que é:

Ao utilizar essa ferramenta, você refletirá sobre a situação atual do seu negócio e a situação desejada, definindo a orientação de "como causar a mudança?", com foco no crescimento e sucesso do negócio. Você partirá da situação atual (o que mudar?) e terá como visão de futuro onde quer chegar (para o quê mudar?).

## Por que utilizar:

Você sabe a situação atual do seu negócio? Sabe onde quer chegar e que caminho deve percorrer?

Esta ferramenta vai ajudá-lo a entender a situação atual do seu negócio e o que você pretende para o futuro. Com estes objetivos definidos, você deve construir a estratégia de como sair da situação atual para a situação futura por meio de um conjunto de ações estruturadas e que possam ser gerenciadas para o bom andamento das mesmas.

Usando adequadamente esta ferramenta, você contribui para alavancar seu negócio, pois as ações direcionadas poderão refletir em vantagens, tais como:

- Definir objetivos e metas de maneira clara e consistente;
- Saber onde se encontra e onde quer chegar;
- Entender que muitas vezes isso necessitará de investimentos; e
- Saber o retorno que esse investimento trará para seu negócio.

Ao deixar de lado esta ferramenta, além de abrir mão das vantagens mencionadas, algumas situações indesejadas poderão rondar seu negócio:

- Não mensurar o tamanho do passo que deseja dar na direção das suas metas;
- Fazer investimentos pesados e desnecessários; e
- Perder o controle do planejamento.

# Como:

Para implementar esta ferramenta, sugerimos que você siga os passos abaixo:

# Passo 1: O que mudar – O que deve ser feito e/ou melhorado?

Nesta etapa você entenderá a situação atual do seu negócio. Descrever os principais pontos que merecem atenção e como eles acontecem atualmente levará você a entender a situação atual do negócio.

# Passo 2: Para o que mudar – Como deve estar minha empresa no futuro?

Com base na situação atual, você deve definir onde quer chegar com o seu negócio. Deve definir objetivos e metas claros e que possam ser mensuráveis. Nesta etapa, você deve levar em consideração o ambiente interno e externo ao seu negócio: economia, fornecedores, clientes, mercado e investimentos, por exemplo. Além de definir seu alvo, você deve antecipar eventuais problemas que possam vir a ocorrer.

# Passo 3: Como causar a mudança – O que deve ser feito para ter a empresa desejada?

Definir as ações que devem ser feitas, medindo os investimentos necessários e os possíveis ganhos que essas ações trarão. Tente medir investimentos e ganhos sempre na forma de dinheiro.

Dicas: além de seguir as etapas sugeridas anteriormente, atente para algumas dicas:

- Toda ideia é válida. Analise a viabilidade somente depois que todas as ideias e ações forem sugeridas;
- Não pule etapas na utilização da ferramenta. Lembre-se que definir o "como" é importantíssimo para definir o caminho que você deve trilhar.

O uso de etiquetas coloridas autocolantes:

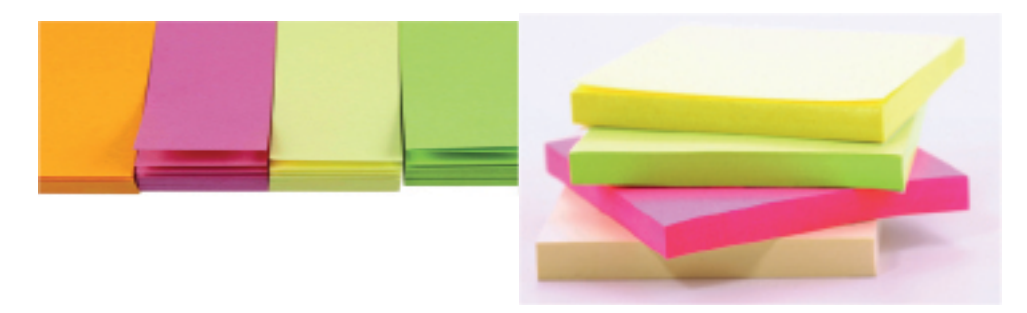

Não há regras rígidas para o uso das cores, mas para facilitar o entendimento, as melhores práticas mostram que usar a mesma cor para relacionar todos os blocos do quadro ajuda a diferenciar os negócios dentro de uma mesma empresa.

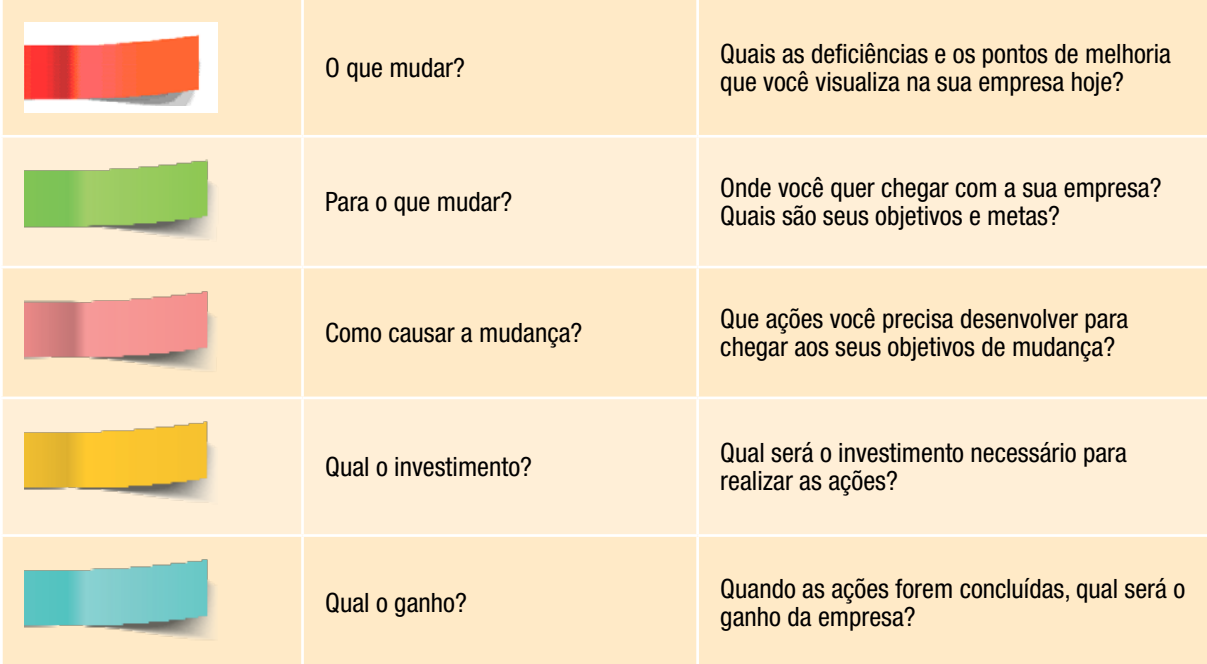

# Exemplo

Agora que Seu Manuel tem algumas ideias para fazer o planejamento de seu negócio, vamos ver como está seu negócio e mostrar onde ele quer chegar. Depois disso vamos verificar o que é preciso fazer para causar esta mudança, o principal: quanto vamos ter que investir e qual será o nosso retorno. Para isto a ferramenta indicada é Planejando o negócio: objetivos e metas.

Em uma folha de tamanho A3 (ou duas folhas tamanho A4 – folha ofício), imprima o formulário da ferramenta. Utilize etiquetas autocolantes de cores diferentes para cada uma das etapas que vamos mostrar agora. Na primeira etapa, preencha as duas extremidades do quadro: O que mudar (Quais as deficiências e os pontos de melhoria que você visualiza na sua empresa hoje?) e para o que mudar (Onde você quer chegar com a sua empresa? Quais são seus objetivos e metas?)

No primeiro passo, seu Manuel listou a situação atual do seu negócio:

- Voltado para público de classe média;
- Venda apenas de produtos próprios;
- Estabelecimento com boa localização;
- Grande fluxo de pessoas na região; e
- Qualidade dos produtos elogiada pelos clientes.

Da mesma forma, Seu Manuel listou onde quer chegar, ou seja, quais são as suas metas para o período. Este foi o segundo passo e a lista foi a seguinte:

- Atender também a classe alta (representativa na região);
- Vender laticínios na padaria (frios, nata, leite, iogurte) e bebidas; e
- Montar um espaço para consumo no local.

Agora que Seu Manuel sabe onde está e onde quer chegar, ele precisa saber como causar a mudança, ou seja, o que ele precisa fazer para conseguir atingir seus objetivos. Assim, ele traçou algumas ações a serem feitas e as listou na ferramenta:

- Melhorar a apresentação do seu estabelecimento para focar também na classe alta;
- Negociar com fornecedores a exclusividade de uma marca de laticínios e bebidas para receber o freezer gratuitamente;
- Reformar o atual depósito e fazer um espaço para que os clientes possam ser atendidos no local com cafés, sucos e demais produtos da padaria;
- Adquirir uma máquina para café e equipamentos como sanduicheira, espremedor de frutas e liquidificador.

As ações estão totalmente de acordo com os objetivos e metas que Seu Manuel traçou para melhorar sua padaria. Para verificar a viabilidade das ações, é importante estimar uma avaliação financeira. Devido a isso, a ferramenta orienta a estimar o investimento necessário e para finalizar o eventual ganho planejado com as ações que serão realizadas.

Seu Manuel fechou seu planejamento de objetivos e metas com estas informações. Teria que fazer um investimento inicial de R\$ 32.000,00 (trinta e dois mil reais) e projeta um incremento de 45% no seu faturamento mensal que totalizaria R\$ 38.250,00 (trinta e oito mil duzentos e cinquenta reais). O ideal agora seria Seu Manuel transformar isso em lucro, pois este valor mencionado é faturamento, mas isso vamos deixá-lo calcular sozinho! Veja a ferramenta preenchida por Seu Manuel.

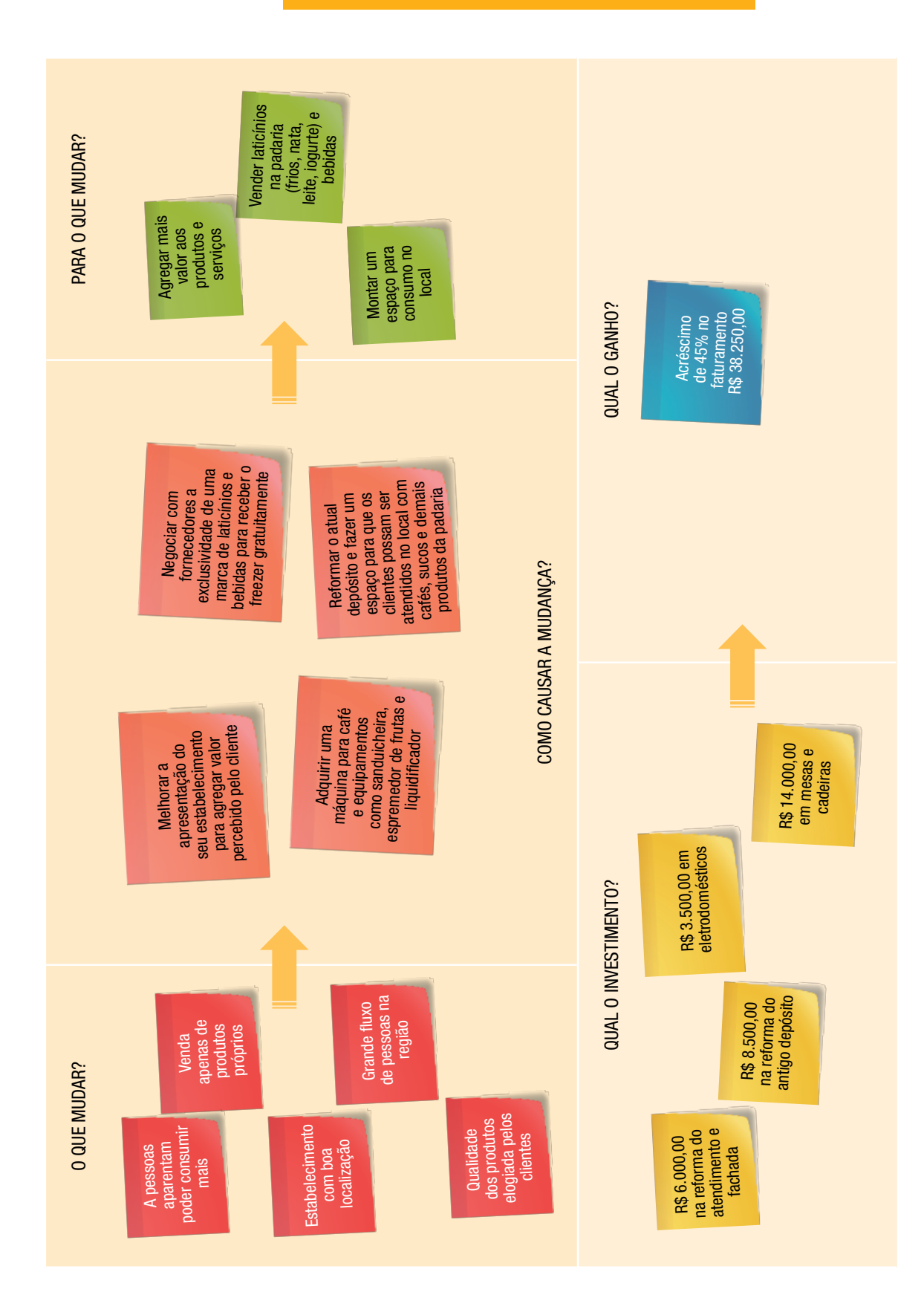

 $\ddot{\textbf{v}}$ 

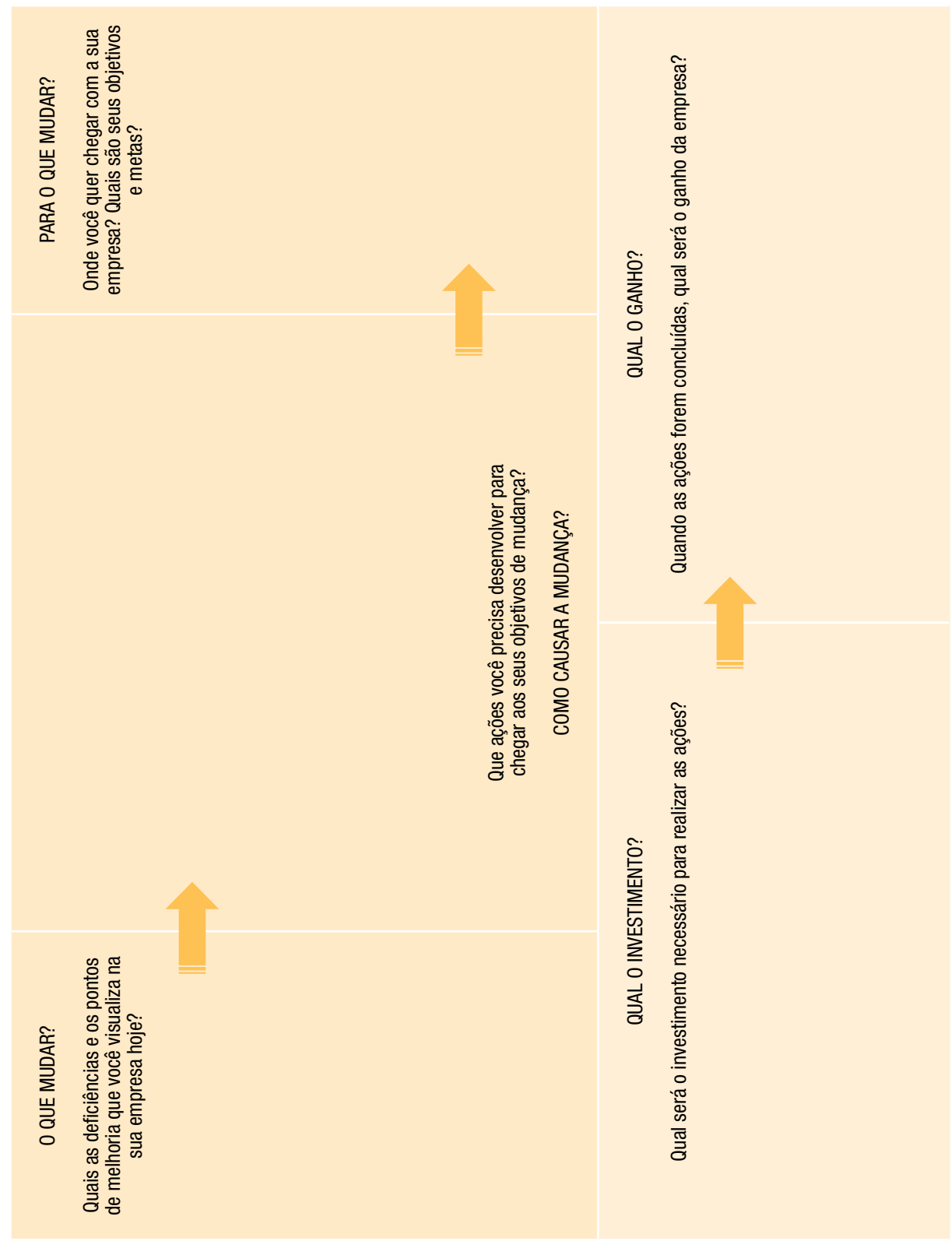

*Fonte: Baseado em: Goldratt, Eliyahu M. (1994) Mais que \$orte...um Processo de Raciocínio (Educator)*

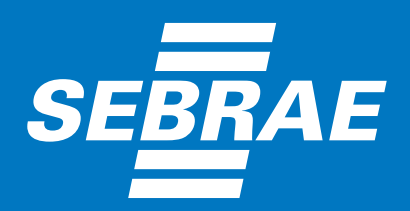

sebraers.com.br 0800 570 0800